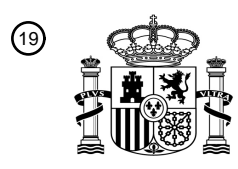

OFICINA ESPAÑOLA DE PATENTES Y MARCAS

ESPAÑA

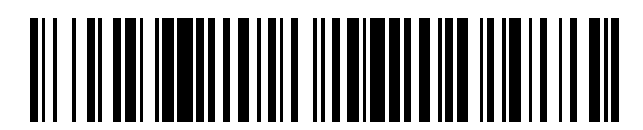

<sup>11</sup> **2 672 142** Número de publicación:

 $\textcircled{\scriptsize{1}}$  Int. CI.: *H04L 12/24* (2006.01)

## 12 TRADUCCIÓN DE PATENTE EUROPEA T3

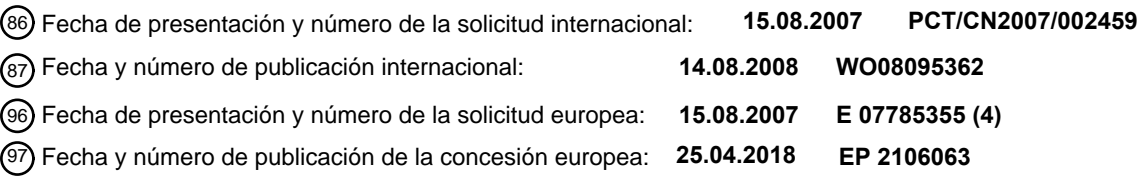

54 Título: **Método de configuración de ancho de banda de servicio y sistema de gestión de redes**

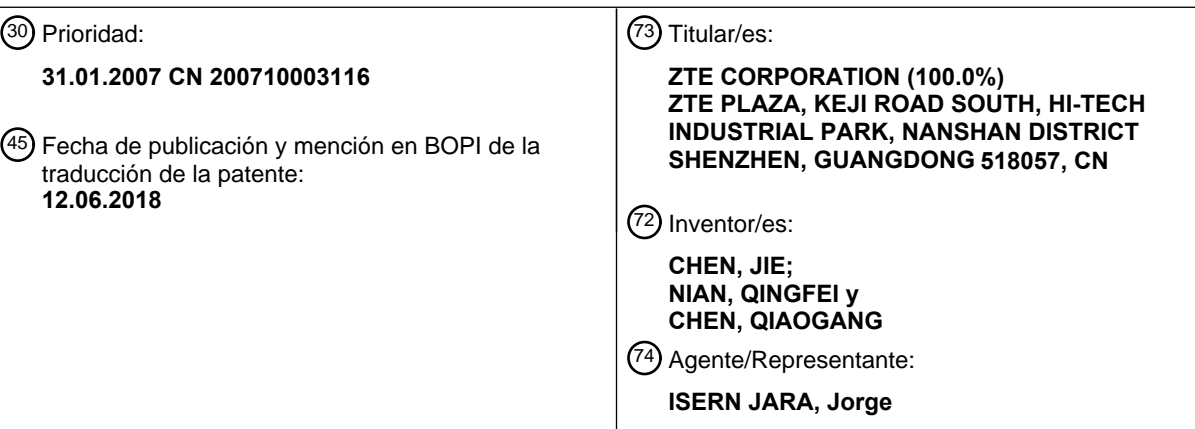

Aviso:En el plazo de nueve meses a contar desde la fecha de publicación en el Boletín Europeo de Patentes, de la mención de concesión de la patente europea, cualquier persona podrá oponerse ante la Oficina Europea de Patentes a la patente concedida. La oposición deberá formularse por escrito y estar motivada; sólo se considerará como formulada una vez que se haya realizado el pago de la tasa de oposición (art. 99.1 del Convenio sobre Concesión de Patentes Europeas).

### **DESCRIPCIÓN**

Método de configuración de ancho de banda de servicio y sistema de gestión de redes

5 Campo técnico

Esta invención se refiere al campo de comunicación, más particularmente, a un método y sistema de gestión de redes para configurar el ancho de banda de servicio. Se conocen tecnologías relacionadas a partir del documento US 2005/160180 A1, el documento EP 1 111 840 A2 y CHEN JIE ZTE CORP CHINA: "Q10/4 Interim Activities - 10 Report to SG4 - Part 2 - Draft Q.840.1 V0.9".

- Antecedentes de la invención
- La técnica de EoT (Ethernet por redes de Transporte) es capaz de empaquetar tramas de Ethernet y correlacionar 15 las mismas en canal de transmisión (por ejemplo, Grupo de Contenedores Virtuales de SDH), y a continuación transmitir las mismas, a través de la inserción de función e interfaces de Ethernet en equipo de transmisión (por ejemplo, SDH). En el sistema de EoT, la gestión de configuración de ancho de banda de servicio de Ethernet se realiza normalmente estableciendo parámetros generales de ancho de banda de puerto de Ethernet (UNI (Interfaces de Usuario de Red) o NNI (Interfaces de Nodos de Red)) con sistema de gestión de redes, que no distingue 20 diferentes tipos de servicios de Ethernet, de este modo no puede cumplir el requisito de gestión excelente en ancho de banda de servicio de Ethernet.
	- Sumario de la invención
- 25 El objetivo de esta invención es proporcionar un método de configuración de sistema de gestión de redes y sistema de gestión de redes usado para ancho de banda de servicio de Ethernet, especialmente usado para sistema de EoT en el campo de comunicación, cuyo ancho de banda de servicio de Ethernet se establece mediante el sistema de gestión de redes.
- 30 Se proporciona un método de configuración de ancho de banda de servicio para aplicar en un sistema de Ethernet por redes de Transporte (EoT) de acuerdo con la reivindicación de método independiente, se incluyen las siguientes etapas: definir diversos tipos de clases de servicios de acuerdo con características de diversos servicios proporcionados por el sistema de red, en el que se especifican reglas para clasificar clases de servicios mediante uno de los siguientes: ID de LAN virtual, ID de conexión de Ethernet e ID de conexión virtual de Ethernet; definir
- 35 diversos tipos de especificaciones de ancho de banda del sistema de red; establecer las relaciones de correlación entre los diversos tipos de clases de servicios y los diversos tipos de especificaciones de ancho de banda; y configurar el ancho de banda de servicio de sistema de red con las relaciones de correlación.
- En el anterior método de configuración de ancho de banda de servicio, la definición diversos tipos de clases de 40 servicios de acuerdo con características de diversos servicios proporcionados por el sistema de red incluye los siguientes: crear objetos de ServiceClassProfile; y definir diversos tipos de clases de servicios con los objetos de ServiceClassProfile. En el que los objetos de ServiceClassProfile incluyen al menos uno entre los siguientes: atributos de classifyType que se usan para especificar las reglas para clasificar clases de servicios, las reglas reflejan las características de diversos tipos de servicios proporcionados por el sistema de red; y atributos de 45 classifyValue que se usan para especificar valores de identificador de diversos tipos de clases de servicios divididos basándose en las ciertas reglas;

En el anterior método de configuración de ancho de banda de servicio, el tipo de datos de atributo de classifyType es de tipo de cadena.

50

En el anterior método de configuración de ancho de banda de servicio, el tipo de datos de atributo de classifyValue es de tipo de cadena.

- En el anterior método de configuración de ancho de banda de servicio, la definición de diversos tipos de 55 especificaciones de ancho de banda de sistema de red incluyen las siguientes etapas: crear objetos de BandwidthProfile, que incluyen al menos uno entre los siguientes: atributo de velocidad de información concertada que se usa para designar la garantía de servicio de ancho de banda mínima; atributo de tamaño de ráfaga concertado que se usa para designar la garantía de servicio de tamaño de ráfaga mínima; atributo de exceso de velocidad de información que se usa para designar la velocidad permitida que exceda de la garantía de servicio de
- 60 ancho de banda mínima; y atributo de exceso de tamaño de ráfaga que se usa para designar el tamaño de ráfaga permitida que exceda de la garantía de servicio mínima; definir diversos tipos de especificaciones de ancho de banda con los objetos de BandwidthProfile.
- En el anterior método de configuración de ancho de banda de servicio, los tipos de datos de atributo de velocidad de 65 información concertada, atributo de tamaño de ráfaga concertado, atributo de exceso de velocidad de información y atributo de exceso de tamaño de ráfaga son todos de tipo de entero.

En el anterior método de configuración de ancho de banda de servicio, el establecimiento de relaciones de correlación entre diversos tipos de clases de servicios y diversos tipos de especificaciones de ancho de banda incluye las siguientes etapas: crear objetos de correlación de ancho de banda de servicio, que incluyen lo siguiente: atributos de puntero de ServiceClassProfile que incluyen identificador de objetos de ServiceClassProfile usados para

- 5 describir clases de servicios; atributo de puntero de ancho de banda de ingreso que incluye identificador de objetos de BandwidthProfile usados para describir ancho de banda de servicio de ingreso; y propiedad de puntero de BandwidthProfile de egreso que incluye identificador de objetos de BandwidthProfile usados para describir ancho de banda de servicio de egreso; definir las relaciones de correlación con objetos de correlación de ancho de banda de servicio.
- 10

En el anterior método de configuración de ancho de banda de servicio, la configuración de ancho de banda de servicio de sistema de red con las relaciones de correlación incluye las siguientes etapas: crear objetos de conexión de redes, que incluyen atributos de lista de puntos de flujo que se usan para expresar todos los puntos de flujo incluidos en conexión de red; creación de objetos de puntos de flujo es que corresponden a puerto FPP de conexión

15 de red, parámetros de atributo de objetos de puntos de flujo incluyen: atributos de lista de correlación de ancho de banda de servicio, que incluyen un conjunto de uno o más identificadores de objetos de correlación de ancho de banda de servicio, y se usa para describir la configuración de ancho de banda de diversos servicios de conexión de red en los puertos de red; añadir los objetos de flujo en objetos de conexión de redes cuando se crean objetos de conexión de redes; asociar los objetos de correlación de ancho de banda de servicio a los objetos de puntos de flujo 20 para configurar el ancho de banda de servicio de sistema de red.

En el anterior método de configuración de ancho de banda de servicio, el sistema de red es Ethernet.

En el anterior método de configuración de ancho de banda de servicio, la Ethernet es Ethernet por redes de 25 Transporte, y el método de configuración de ancho de banda de servicio se efectúa con el sistema de gestión de redes para Ethernet por redes de Transporte.

En el anterior método de configuración de ancho de banda de servicio, el método de configuración de ancho de banda de servicio se efectúa por medio de interfaces de NMS-EMS o interfaces de EMS-NE del anterior sistema de

## 30 gestión de redes.

Se proporciona un sistema de gestión de redes en Ethernet por redes de Transporte de acuerdo con la reivindicación de sistema independiente, que incluye los siguientes: módulo de definición de clase de servicio que se usa para crear objetos de ServiceClassProfile de Ethernet, que se usan para definir diversos tipos de clases de 35 servicios de acuerdo con característica de diversos servicios proporcionados por el sistema de red, en el que se

- especifican reglas para clasificar clases de servicios mediante uno de los siguientes: ID de LAN virtual, ID de conexión de Ethernet e ID de conexión virtual de Ethernet; módulo de especificación de ancho de banda que se usa para crear objetos de BandwidthProfile de Ethernet, que se usan para definir diversos tipos de especificaciones de ancho de banda de sistema de red; módulo de definición de relación de correlación que se usa para crear objetos de
- 40 correlación de ancho de banda de servicio de Ethernet, que se usan para establecer la relación de correlación entre diversos tipos de clases de servicios y diversos tipos de especificaciones de ancho de banda; y módulo de configuración de ancho de banda de servicio que se usa para crear objetos de conexión de Ethernet o conexión virtual de Ethernet, que asocian objetos de correlación de ancho de banda de servicio de Ethernet a objetos de puntos de flujo en objetos de conexión de Ethernet o conexión virtual de Ethernet para configurar el ancho de banda 45 de servicio de sistema de red.

En el anterior sistema de gestión de redes, los objetos de ServiceClassProfile incluyen al menos uno entre los siguientes: atributo de classifyType que se usa para especificar reglas para clasificar clases de servicios, que reflejan características de diversos tipos de servicios proporcionados por el sistema de red; y atributo de 50 classifyValue que se usa para designar valores de identificador de diversos tipos de clases de servicios clasificados de acuerdo con las reglas.

Los objetos de BandwidthProfile incluyen al menos uno entre los siguientes: atributo de velocidad de información concertada que se usa para designar la garantía de ancho de banda mínimo; atributo de tamaño de ráfaga 55 concertado que se usa para designar la garantía de servicio de tamaño de ráfaga mínima; exceso de velocidad de información que se usa para designar la velocidad permitida que exceda de la garantía de servicio de ancho de banda mínima; y exceso de tamaño de ráfaga que se usa para designar el tamaño de ráfaga permitida que exceda de la garantía de servicio mínima.

- 60 Los objetos de correlación de ancho de banda de servicio incluyen al menos uno entre los siguientes: atributos de puntero de ServiceClassProfile que incluyen identificador de objetos de ServiceClassProfile usados para describir clases de servicios; atributos de puntero de BandwidthProfile de ingreso que incluyen identificador de objetos de BandwidthProfile usados para describir ancho de banda de servicio de ingreso; y atributo de puntero de BandwidthProfile de egresos que incluyen identificador de objetos de BandwidthProfile usados para describir ancho
- 65 de banda de servicio de egreso.

Los parámetros de atributo de objetos de conexión de Ethernet o conexión virtual de Ethernet incluyen al menos uno entre los siguientes: atributo de lista de puntos de flujo que se usa para expresar todos los puntos de flujo incluidos en conexión de Ethernet o conexión virtual de Ethernet; objetos de puntos de flujo que corresponden a puerto FPP de conexión de Ethernet o conexión virtual de Ethernet, en el que los parámetros de atributo de objetos de puntos de

- 5 flujo incluyen: atributos de lista de correlación de ancho de banda de servicio, que incluyen un conjunto de uno o más identificadores de objetos de correlación de ancho de banda de servicio, y se usa para describir la configuración de ancho de banda de diversos servicios de conexión de Ethernet o conexión virtual de Ethernet en los puertos de red; en el que los objetos de puntos de flujo se añaden a objetos de conexión de Ethernet o conexión virtual de Ethernet cuando se crean objetos de conexión de Ethernet o conexión virtual de Ethernet.
- 10

Esta invención realiza el método de configuración de ancho de banda respectivamente de acuerdo con diferentes clases de servicios usadas para ancho de banda de Ethernet de sistema de red, por ejemplo, sistema de EoT. Mientras tanto, los objetos de ServiceClassProfile de Ethernet y objetos de BandwidthProfile de Ethernet pueden compartirse y usarse juntos, de modo que reducen la creación redundante de los mismos objetos y ocupación de

- 15 espacio de almacenamiento de sistema; los objetos de correlación de ancho de banda de servicio de Ethernet adicionalmente realizan clasificación de servicio de Ethernet y configuración flexible de ancho de banda de Ethernet. Esta invención se concibe para aplicarse a interfaces entre NMS y EMS, o interfaces entre EMS y NE, y facilita la intercomunicación entre los sistemas de gestión de redes de diferentes fabricantes y la gestión unificada en el sistema de gestión de redes o dispositivos para diferentes fabricantes mediante el sistema de gestión de redes de
- 20 capa superior.

Otras características y ventajas de esta invención se describen en el siguiente contenido y parte del mismo es obvio en esta descripción o puede entenderse a través de la implementación de esta invención. El propósito y otras ventajas de esta invención pueden realizarse y obtenerse a partir de estructura indicada especialmente de 25 descripción, reivindicaciones y figuras.

#### Breve descripción de los dibujos

Los dibujos en la memoria descriptiva proporcionan un entendimiento adicional a la presente invención y constituyen 30 una parte de la solicitud. Las realizaciones ilustrativas de la presente invención y la explicación de la misma se proporcionan posteriormente por medio de ilustración únicamente, y por lo tanto no son limitantes de la presente invención, y en la que:

la Figura 1 es un diagrama de flujo del método de configuración de ancho de banda de servicio de acuerdo con 35 esta invención;

la Figura 2 un diagrama esquemático de interfaces de NMS-EMS e interfaces de EMS-NE aplicables a esta invención;

40 la Figura 3 es un diagrama de clases de UML relevantes a objetos definidos en esta invención; y

la Figura 4 es un diagrama de clases de UML usado para describir la relación de clases de objetos relevantes definida en esta invención.

45 Método de implementación práctica

Esta invención se ilustra en el contenido a continuación con referencia a las Figuras y realización.

La Figura1 es un diagrama de flujo del método de configuración de ancho de banda de servicio de acuerdo con esta 50 invención que incluye las siguientes etapas:

Etapa S10: definir diversos tipos de clases de servicios de acuerdo con característica de diversos servicios proporcionados por el sistema de red;

55 Etapa S20: definir diversos tipos de especificaciones de ancho de banda de sistema de red;

Etapa S30: establecer la relación de correlación entre diversos tipos de clases de servicios y diversos tipos de especificaciones de ancho de banda; y

60 Etapa S40: configurar ancho de banda de servicio de sistema de red con la relación de correlación.

Puede observarse que el esquema anterior proporciona un método que se usa para configurar y gestionar el ancho de banda de servicio de sistema de red de acuerdo con una clasificación de servicio diferente con el sistema de gestión de redes. El anterior método de configuración de ancho de banda de servicio se ilustra como se indica a 65 continuación con ejemplo de EoT.

4

De acuerdo con una realización de la invención, se proporciona un método para configurar el ancho de banda de servicio de Ethernet de EoT con sistema de red, que comprende las siguientes etapas:

1) Crear objetos de ServiceClassProfile de Ethernet

El sistema de gestión de redes de capa superior transmite un paquete de petición de creación de objeto al sistema en gestión para crear objetos de ServiceClassProfile de Ethernet. El paquete de petición contiene parámetros de atributo de ServiceClassProfile de Ethernet.

10 Los parámetros de atributo de objetos de ServiceClassProfile tienen classifyType y classifyValue.

ClassifyType se expresa mediante una cadena y se usa para especificar la regla de clasificación de servicio. Por ejemplo, de acuerdo con el ID de LAN virtual, prioridad de LAN virtual o ID de conexión virtual de Ethernet. Por lo tanto, classifyType puede expresarse mediante las siguientes cadenas: 'VlanID', 'VlanPriority', 'EVCID'.

15

5

ClassifyValue se usa para especificar valor de clase de servicio en algún classifyType y es un conjunto de cadena. Por ejemplo, classifyValue puede ser uno cualquiera arbitrario o su combinación entre valores desde la cadena '1' hasta la cadena '4094' si classifyType es 'VlanID'. Para hacerlo breve, en cuanto a la combinación de cadena continua, puede usarse la forma de 'x-y', en la que x e y indican el inicio y el final del número continuo, 20 respectivamente, por ejemplo, '5-100' indica todos los valores de ID de LAN virtual desde 5 hasta 100.

ClassifyValue puede ser uno cualquiera arbitrario o su combinación entre valores desde la cadena '0' hasta la cadena '7' si classifyType es 'VLANpriority'.

25 Los procesos de creación de objeto anteriores pueden llevarse a cabo muchas veces para crear diferentes objetos de ServiceClassProfile de Ethernet para el uso posterior.

En cuanto a objetos de ServiceClassProfile de Ethernet que se han creado, el sistema de gestión de redes de capa superior puede consultar y modificar los valores de atributos de los objetos, o borrar los objetos.

2) Crear objetos de BandwidthProfile de Ethernet

El sistema de gestión de redes de capa superior transmite un paquete de petición de creación de objeto al sistema en gestión para crear objetos de BandwidthProfile de Ethernet. El paquete de petición contiene parámetros de 35 atributo de BandwidthProfile de Ethernet.

Los parámetros de atributo del BandwidthProfile de Ethernet incluyen al menos uno entre los siguientes: velocidad de información concertada (CIR), tamaño de ráfaga concertado (CBS), exceso de velocidad de información (EIR) y exceso de tamaño de ráfaga (EBS).

40

45

50

30

Los tipos de datos de velocidad de información concertada, tamaño de ráfaga concertado, exceso de velocidad de información y exceso de tamaño de ráfaga son todos de tipo de entero. La unidad por defecto de velocidad de información concertada y exceso de velocidad de información es bit/s; la unidad por defecto de tamaño de ráfaga concertado y exceso de tamaño de ráfaga es byte.

En cuanto a los objetos de BandwidthProfile de Ethernet que se han creado, el sistema de gestión de redes de capa superior puede solicitar los valores de atributos de los objetos, o borrar los objetos.

3) Crear objetos de correlación de ancho de banda de servicio de Ethernet

El sistema de gestión de redes de capa superior transmite un paquete de petición de creación de objeto al sistema en gestión para crear objetos de correlación de ancho de banda de servicio de Ethernet. El paquete de petición contiene parámetros de atributo de los objetos de correlación de ancho de banda de servicio de Ethernet.

55 Los parámetros de atributo de los objetos de correlación de ancho de banda de servicio de Ethernet incluyen al menos uno entre los siguientes: puntero de ServiceClassProfile de Ethernet, puntero de BandwidthProfile de ingreso y puntero de BandwidthProfile de egreso.

En el que, el atributo de puntero de ServiceClassProfile de Ethernet es el ID de ServiceClassProfile de Ethernet que 60 se ha creado que se usa para describir alguna clase de servicio de Ethernet.

El atributo de puntero de ancho de banda de ingreso es el ID de BandwidthProfile de Ethernet que se ha creado que se usa para describir ancho de banda de ingreso de servicio de Ethernet.

El atributo de puntero de ancho de banda de egreso es el ID de BandwidthProfile de Ethernet que se ha creado (puede ser el mismo con el puntero de ancho de banda de ingreso o no) que se usa para describir ancho de banda de egreso de servicio de Ethernet.

5 Con la especificación anterior de atributo, los objetos pueden correlacionar flexiblemente los objetos de BandwidthProfile de Ethernet que se han creado en configuración de ancho de banda de ingreso y ancho de banda de egreso de alguna clase de servicio de Ethernet (objetos de ServiceClassProfile de Ethernet).

En cuanto a los objetos de correlación de ancho de banda de servicio de Ethernet que se han creado, el sistema de 10 gestión de redes de capa superior puede solicitar y modificar los valores de atributos de los objetos, o borrar los objetos.

4) Asociar los objetos de correlación de ancho de banda de servicio de Ethernet con el puerto FPP de Ethernet

- 15 En cuanto a los objetos de correlación de ancho de banda de servicio de Ethernet que se han creado, pueden asociarse con el punto de extremo de alguna conexión de Ethernet o conexión virtual de Ethernet, en concreto, punto de flujo de Ethernet. De este modo, se efectúa el proceso de designación del punto de extremo de ancho de banda de servicio de conexión de Ethernet (o conexión virtual de Ethernet).
- 20 El sistema de gestión de redes de capa superior transmite un paquete de petición de establecimiento de atributo de objeto al sistema en gestión para establecer atributos de objeto de punto de flujo de algún puerto Ethernet. El paquete de petición de establecimiento de atributo contiene parámetros de atributo de lista de correlación de ancho de banda de servicio de Ethernet.
- 25 El atributo de lista de correlación de ancho de banda de servicio de Ethernet es un conjunto de uno o más de ID de objetos de correlación de ancho de banda de servicio de Ethernet que se han creado que realiza configuración flexible para diferentes clases de servicios de Ethernet.

La etapa1 y etapa 2 anteriores no se limitan por un cierto orden.

El sistema de gestión de redes de capa superior y sistema en gestión pueden efectuar las operaciones de creación, borrado, consulta y modificación con protocolos estándar, tal como CORBA, SNMP y CMIP.

Las etapas de operación anteriores son aplicables a interfaces entre el sistema de gestión de redes y sistema de 35 gestión de elementos, así como a interfaces entre el sistema de gestión de elementos y elemento de red. En otras palabras, el sistema de gestión de redes de capa superior puede ser sistema de gestión de redes o sistema de gestión de elementos. Si el sistema de gestión de redes de capa superior es sistema de gestión de redes, el sistema en gestión es sistema de gestión de elementos, por consiguiente, y si el sistema de gestión de redes de capa superior es sistema de gestión de elementos, el sistema en gestión es elemento de red, por consiguiente. La Figura 40 2 es un diagrama esquemático de interfaces de NMS-EMS e interfaces de EMS-NE aplicables a esta invención.

Como se muestra en la Figura 3, esta invención define el modelo general de clases de objeto con relación a la configuración de ancho de banda de servicio de Ethernet que incluye las siguientes:

45 1) ETH ServiceClassProfile

30

Esta clase de objeto indica ServiceClassProfile de Ethernet, que incluye los siguientes atributos relevantes:

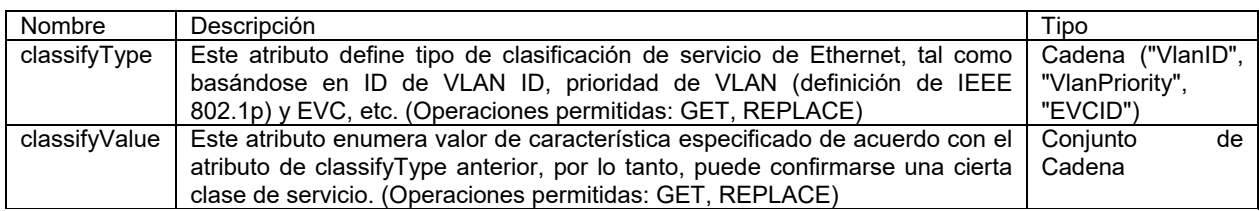

## 50 2) ETH BandwidthProfile

Esta clase de objeto indica BandwidthProfile de Ethernet, que incluye los siguientes atributos relevantes:

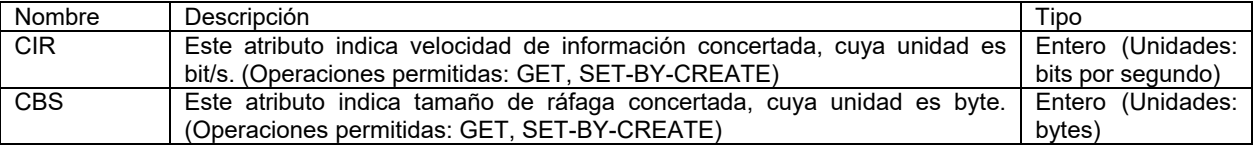

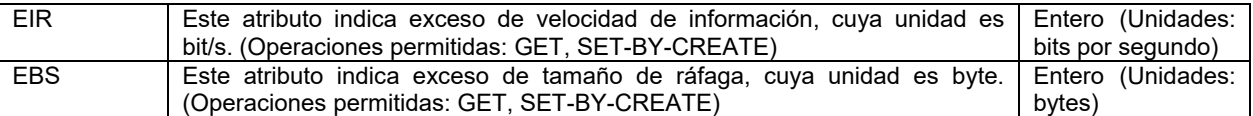

### 3) ETHCoSBandwidthMapping

Esta clase de objeto indica correlación de ancho de banda de servicio de Ethernet, que incluye los siguientes 5 atributos relevantes:

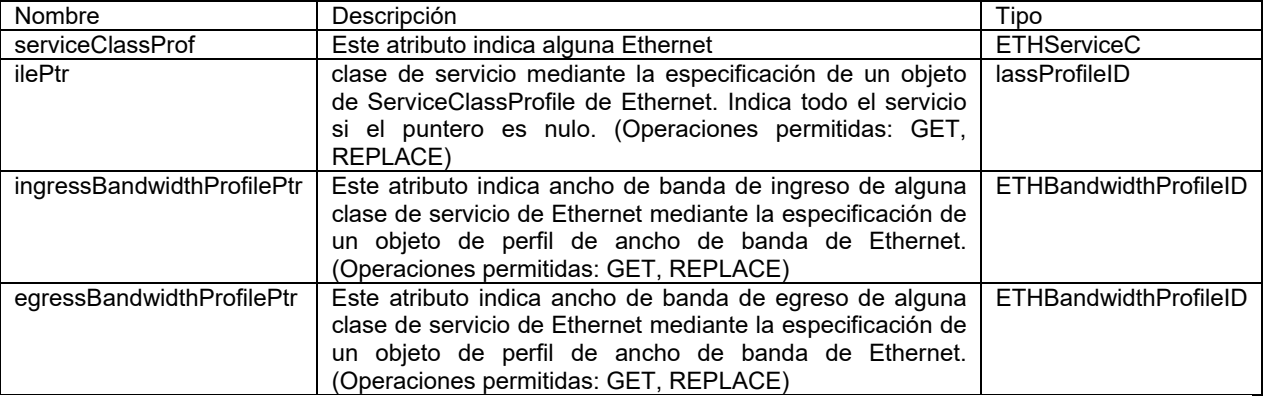

4) ETH\_Flow\_Point

10 Esta clase de objeto indica punto de flujo de Ethernet, que incluye los siguientes atributos relevantes:

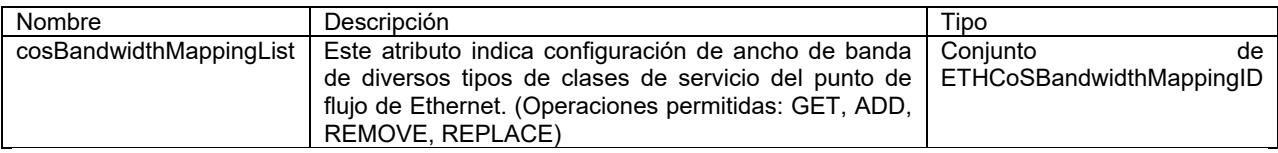

## 5) ETH\_FPP

15 Esta clase de objeto indica puerto de Ethernet, que incluye los siguientes atributos relevantes:

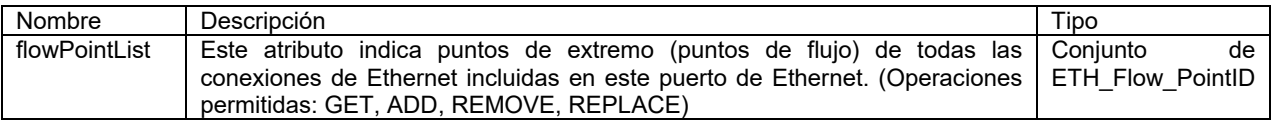

6) EC\_EVC

20 Esta clase de objeto indica conexión de Ethernet o conexión virtual de Ethernet, que incluye los siguientes atributos relevantes:

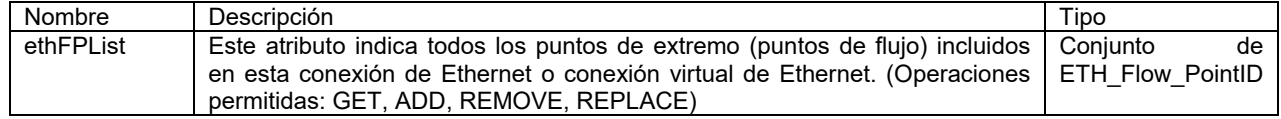

Las relaciones entre clases de objeto anteriores se muestra en el diagrama de clases de UML de la Figura 4.

25

Esta invención realiza comunicación entre NMS y EMS y operaciones en objetos basándose en el protocolo CORBA. NMS puede lograr las operaciones, tal como creación, borrado, consulta en los objetos anteriores, así como la modificación en atributos con respecto al EMS por medio del protocolo CORBA.

30 De acuerdo con los métodos descritos anteriormente, esta invención también proporciona un sistema de gestión de redes en Ethernet por redes de Transporte, que incluye los siguientes: módulo de definición de clase de servicio que se usa para crear objetos de ServiceClassProfile de Ethernet, que se usan para definir diversos tipos de clases de servicios de acuerdo con característica de diversos tipos de servicios proporcionados por el sistema de red; módulo de especificación de servicio que se usa para crear objetos de BandwidthProfile de Ethernet, que se usan para

definir diversos tipos de especificaciones de ancho de banda de sistema de red; módulo de definición de relación de correlación que se usa para crear objetos de correlación de ancho de banda de servicio de Ethernet, que se usan para establecer la relación de correlación entre diversos tipos de clases de servicios y diversos tipos de especificaciones de ancho de banda; y módulo de configuración de ancho de banda de servicio que se usa para

- 5 crear objetos de conexión de Ethernet o conexión virtual de Ethernet, que asocia objetos de correlación de ancho de banda de servicio de Ethernet a objetos de puntos de flujo de objetos de conexión de Ethernet o conexión virtual de Ethernet para configurar el ancho de banda de servicio de sistema de red. Se han descrito en detalle anteriormente configuraciones de estos objetos, por tanto, no se describirán de nuevo en este punto.
- 10 Puede observarse a partir de la descripción anterior que esta invención realiza un método de configuración de ancho de banda respectivamente de acuerdo con diferentes clases de servicios usadas para ancho de banda de Ethernet de sistema de red, por ejemplo, sistema de EoT. Mientras tanto, los objetos de ServiceClassProfile de Ethernet y objetos de BandwidthProfile de Ethernet pueden compartirse y usarse juntos, de modo que reducen la creación redundante de los mismos objetos y ocupación de espacio de almacenamiento de sistema; los objetos de
- 15 correlación de ancho de banda de servicio de Ethernet adicionalmente realizan clasificación de servicio de Ethernet y configuración flexible de ancho de banda de Ethernet. Esta invención se concibe para aplicarse a interfaces entre NMS y EMS, o interfaces entre EMS y NE, y facilita la intercomunicación entre los sistemas de gestión de redes de diferentes fabricantes y la gestión unificada en sistema de gestión de redes o dispositivos para diferentes fabricantes mediante el sistema de gestión de redes de capa superior. 20
- Obviamente, un experto en la materia entenderá que diversos módulos y etapas anteriores pueden realizarse con dispositivos informáticos generales y pueden integrarse en un único dispositivo informático o distribuirse dentro de una red que consta de múltiples dispositivos informáticos, y como alternativa, los diversos módulos y etapas anteriores pueden realizarse con los códigos de programa ejecutables por los dispositivos informáticos y por lo tanto 25 estos códigos de programa pueden almacenarse en dispositivos de memoria para ejecutarse por los dispositivos
- informáticos, o los diversos módulos y etapas anteriores pueden formarse en módulos de circuito integrado individuales, o una pluralidad de los módulos o etapas pueden formarse en un único módulo de circuito integrado para que se realice. Por lo tanto, la presente invención no se limita a ninguna combinación de hardware o software particular. Debería entenderse que alteraciones de las realizaciones son evidentes para un experto en la materia y

30 no se alejan del alcance de la presente invención como se define en las reivindicaciones.

### **REIVINDICACIONES**

1. Un método de configuración de ancho de banda de servicio para aplicar en un sistema de Ethernet por redes de Transporte, EoT, que comprende las siguientes etapas:

- definir (S10) diversos tipos de clases de servicios de acuerdo con las características de diversos servicios proporcionados por un sistema de red, en el que se especifican reglas para clasificar clases de servicios mediante uno de los siguientes: ID de LAN virtual, ID de conexión de Ethernet e ID de conexión virtual de Ethernet;
- 10 definir (S20) diversos tipos de especificaciones de ancho de banda del sistema de red; establecer (S30) relaciones de correlación entre los diversos tipos de clases de servicios y los diversos tipos de especificaciones de ancho de banda; y configurar (S40) el ancho de banda de servicio del sistema de red con las relaciones de correlación,
- 15 en el que la definición de diversos tipos de clases de servicios de acuerdo con las características de diversos servicios proporcionados por un sistema de red comprende los siguientes:

crear objetos de ServiceClassProfile, de los cuales los parámetros de atributos incluyen al menos uno entre los siguientes:

20

5

atributo de classifyType para especificar las reglas para clasificar clases de servicios, reflejando las reglas las características de diversos servicios proporcionados por el sistema de red; y atributo de classifyValue para especificar el valor de ID de diversas clases de servicios clasificadas por las

25

reglas;

definir las diversas clases de servicios con los objetos de ServiceClassProfile;

en el que la definición de diversos tipos de especificaciones de ancho de banda del sistema de red comprende las siguientes etapas:

30

crear objetos de BandwidthProfile, de los cuales los parámetros de atributos incluyen al menos uno entre los siguientes:

atributo de velocidad de información concertada para designar garantía de servicio de ancho de banda 35 mínima;

atributo de tamaño de ráfaga concertado para designar garantía de servicio de tamaño de ráfaga mínima; atributo de exceso de velocidad de información para designar la velocidad permitida que exceda de garantía de servicio de ancho de banda mínima; y

atributo de exceso de tamaño de ráfaga para designar el tamaño de ráfaga permitida que exceda de garantía 40 de servicio mínima;

definir los diversos tipos de especificaciones de ancho de banda con los objetos de BandwidthProfile

en el que el establecimiento de las relaciones de correlación entre los diversos tipos de clases de servicios y los 45 diversos tipos de especificaciones de ancho de banda comprende las siguientes etapas:

crear objetos de correlación de ancho de banda de servicio, de los cuales los parámetros de atributos incluyen los siguientes:

50 atributo de puntero de ServiceClassProfile que incluye el ID de los objetos de ServiceClassProfile usados para describir las clases de servicios;

atributo de puntero de ancho de banda de ingreso que incluye el ID de los objetos de BandwidthProfile usados para describir ancho de banda de servicio de ingreso; y

atributo de puntero de BandwidthProfile de egreso que incluye el ID de los objetos de BandwidthProfile 55 usados para describir ancho de banda de servicio de egreso;

definir las relaciones de correlación con los objetos de correlación de ancho de banda de servicio,

en el que el sistema de red es Ethernet, la Ethernet es Ethernet por redes de Transporte y el método de 60 configuración de ancho de banda de servicio se efectúa por medio de un sistema de gestión de redes en la Ethernet por redes de Transporte.

2. El método de configuración de ancho de banda de servicio de acuerdo con la reivindicación 1, en el que el tipo de datos de atributo del classifyType es un tipo de cadena.

65

3. El método de configuración de ancho de banda de servicio de acuerdo con la reivindicación 1, en el que el tipo de datos de atributo del classifyValue es de tipo de cadena.

4. El método de configuración de ancho de banda de servicio de acuerdo con la reivindicación 1, en el que los tipos 5 de datos del atributo de velocidad de información concertada, el atributo de tamaño de ráfaga concertado, el atributo de exceso de velocidad de información y el atributo de exceso de tamaño de ráfaga son todos de tipo de entero.

5. El método de configuración de ancho de banda de servicio de acuerdo con la reivindicación 1, en el que la configuración del ancho de banda de servicio del sistema de red con las relaciones de correlación comprende las 10 siguientes etapas:

crear objetos de conexión de redes, de los que los parámetros de atributo de los objetos de conexión de redes comprenden: atributo de lista de puntos de flujo para indicar todos los puntos de flujo incluidos en la conexión de redes;

- 15 crear objetos de puntos de flujo que corresponden a puerto FPP de la conexión de redes, y los parámetros de atributo de los objetos de puntos de flujo comprenden: atributo de lista de correlación de ancho de banda de servicio que incluye un conjunto de uno o más de los ID de objetos de correlación de ancho de banda de servicio para describir la configuración de ancho de banda de diversos servicios de la conexión de redes en el puerto de red;
- 20 añadir los objetos de puntos de flujo en los objetos de conexión de redes cuando se crean los objetos de conexión de redes;

asociar los objetos de correlación de ancho de banda de servicio a los objetos de puntos de flujo para configurar el ancho de banda de servicio del sistema de red.

25 6. El método de configuración de ancho de banda de servicio de acuerdo con la reivindicación 1, en el que el método de configuración de ancho de banda de servicio se efectúa por medio de interfaces de NMS-EMS o EMS-NE del sistema de gestión de redes.

7. Un sistema de gestión de redes en Ethernet por redes de Transporte, comprende un procesador de hardware, 30 configurado para realizar módulos de programación almacenados en una memoria,

en el que los módulos de programación comprenden:

módulo de definición de clase de servicio para crear objetos de ServiceClassProfile de Ethernet, que se usan para definir diversos tipos de clases de servicios de acuerdo con característica de diversos servicios 35 proporcionados por un sistema de red, en el que se especifican reglas para clasificar clases de servicios mediante uno de los siguientes: ID de LAN virtual, ID de conexión de Ethernet e ID de conexión virtual de Ethernet;

módulo de especificación de ancho de banda para crear objetos de BandwidthProfile de Ethernet, que se usan para definir diversos tipos de especificaciones de ancho de banda del sistema de red;

- 40 módulo de definición de relación de correlación para crear objetos de correlación de ancho de banda de servicio de Ethernet, que se usan para establecer las relaciones de correlación entre los diversos tipos de clases de servicios y los diversos tipos de especificaciones de ancho de banda, incluyendo la definición de las relaciones de correlación con los objetos de correlación de ancho de banda de servicio; y
- módulo de configuración de ancho de banda de servicio para crear objetos de conexión de Ethernet o conexión 45 virtual de Ethernet, y asociar los objetos de correlación de ancho de banda de servicio de Ethernet a los objetos de puntos de flujo de los objetos de conexión de Ethernet o conexión virtual de Ethernet para configurar ancho de banda de servicio del sistema de red;

en el que los objetos de ServiceClassProfile incluyen al menos uno de los siguientes:

50

55

atributo de classifyType para especificar las reglas para clasificar clases, reflejando las reglas las características de diversos servicios proporcionados por el sistema de red; y

atributo de classifyValue para especificar los valores de ID de diversas clases de servicios clasificadas por las reglas;

en el que los objetos de BandwidthProfile incluyen al menos uno entre los siguientes:

atributo de velocidad de información concertada para designar garantía de servicio de ancho de banda mínima; atributo de tamaño de ráfaga concertado para designar garantía de servicio de tamaño de ráfaga mínima;

60 atributo de exceso de velocidad de información para designar la velocidad permitida que exceda de garantía de servicio de ancho de banda mínima; y

atributo de exceso de tamaño de ráfaga para designar el tamaño de ráfaga permitida que exceda de garantía de servicio mínima.

65

en el que parámetros de atributo de los objetos de correlación de ancho de banda de servicio incluyen los siguientes:

atributos de puntero de ServiceClassProfile que incluyen el ID de objetos de ServiceClassProfile usados para describir las clases de servicios;

- 5 atributo de puntero de ancho de banda de ingreso que incluye el ID de objetos de BandwidthProfile usados para describir ancho de banda de servicio de ingreso; y atributo de puntero de BandwidthProfile de egreso que incluye el ID de objetos de BandwidthProfile usados para describir ancho de banda de servicio de egreso.
- 10 8. El sistema de gestión de red de acuerdo con la reivindicación 7 en el que los objetos de conexión de Ethernet o conexión virtual de Ethernet incluyen al menos uno entre los siguientes:

atributo de lista de puntos de flujo usado para indicar todos los puntos de flujo incluidos en conexión de Ethernet o conexión virtual de Ethernet;

- 15 objetos de puntos de flujo que corresponden a puerto FPP de la conexión de Ethernet o conexión virtual de Ethernet, en el que parámetros de atributo de los objetos de puntos de flujo incluyen: atributo de lista de correlación de ancho de banda de servicio que incluye un conjunto de uno o más de los ID de objetos de correlación de ancho de banda de servicio, y se usa para describir identificador de ancho de banda de diversos servicios de la conexión de Ethernet o conexión virtual de Ethernet en el puerto de red;
- 20 en el que los objetos de flujo se añaden a los objetos de conexión de Ethernet o conexión virtual de Ethernet cuando se crean los objetos de conexión de Ethernet o conexión virtual de Ethernet.

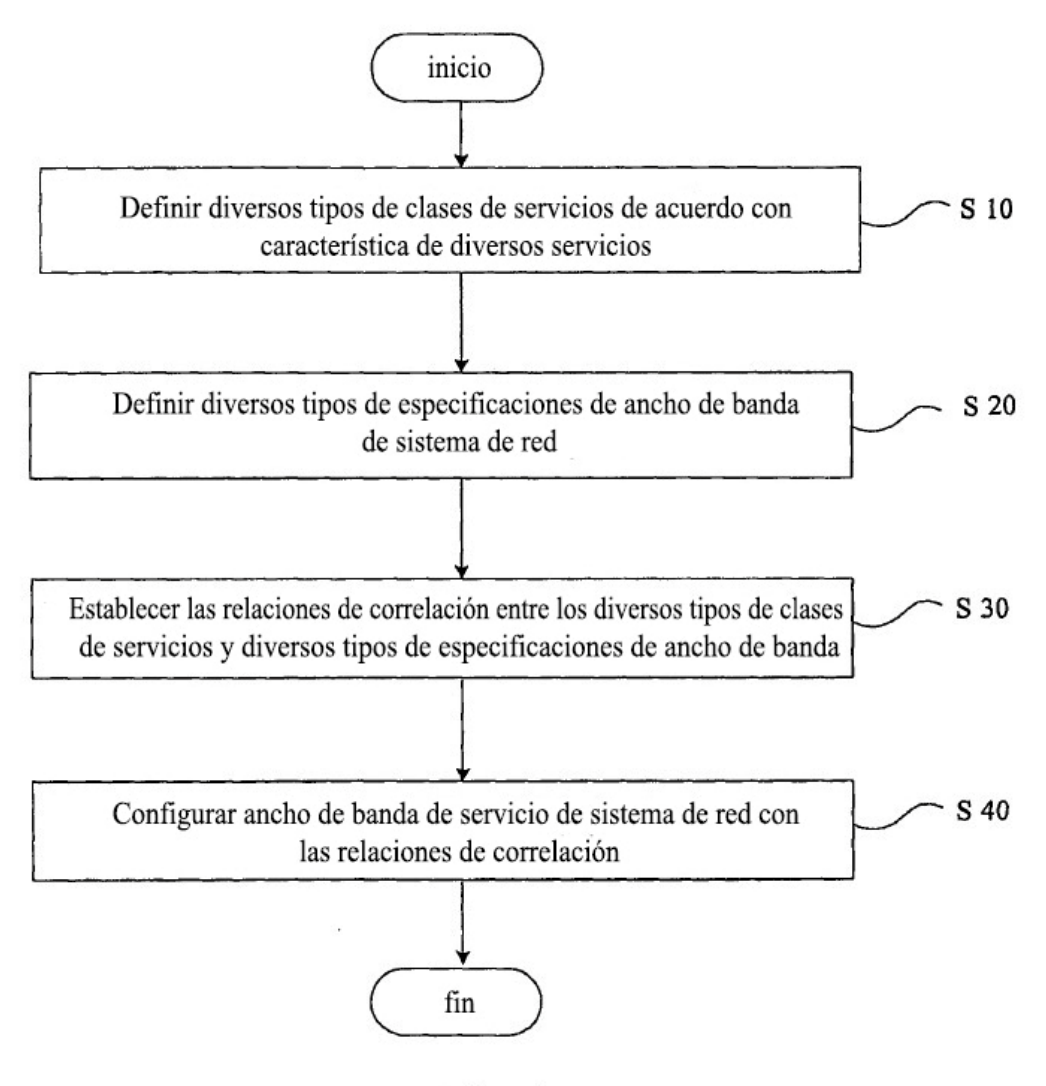

Fig. 1

ES 2 672 142 T3

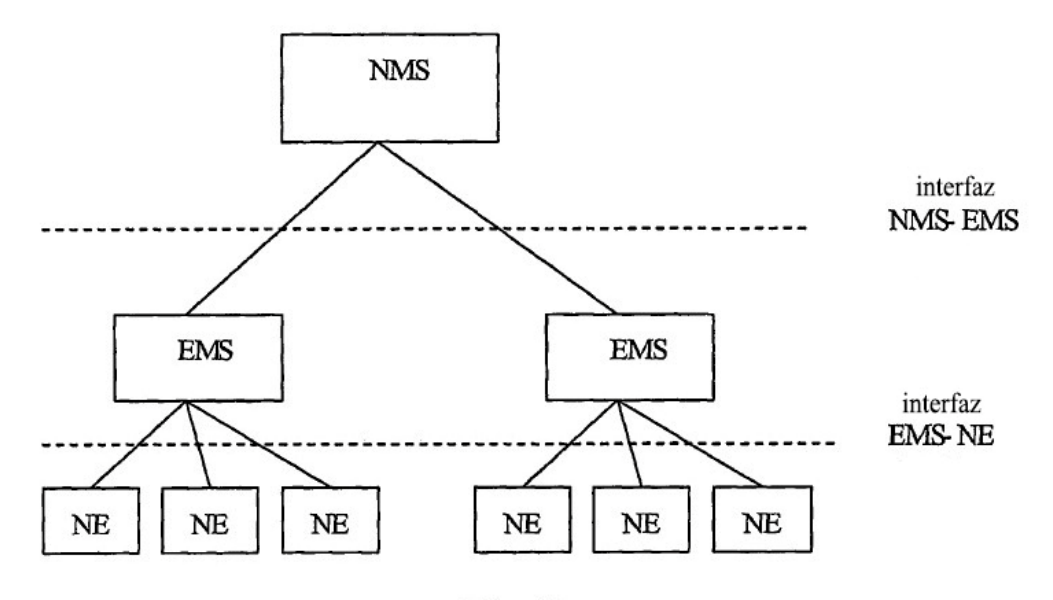

Fig. 2

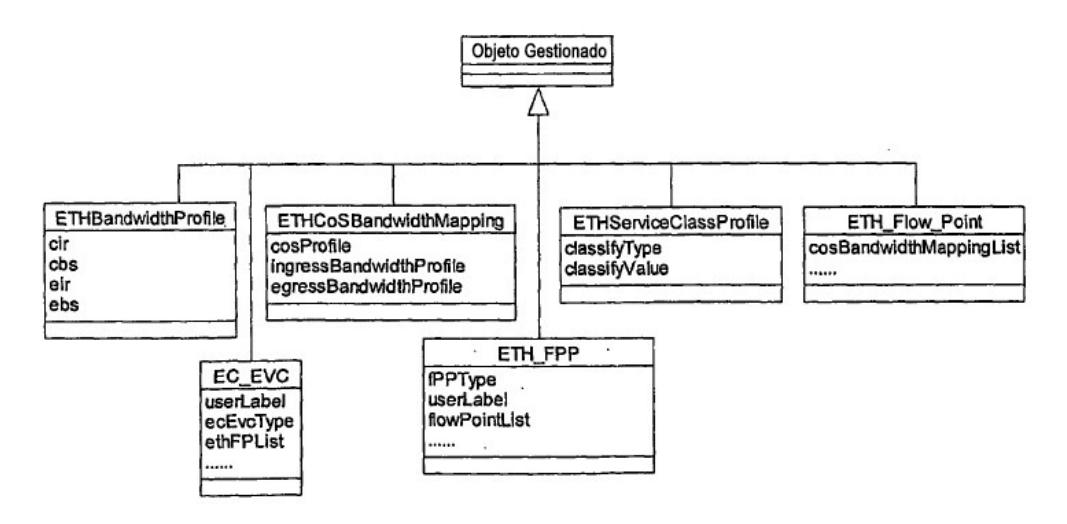

Fig. 3

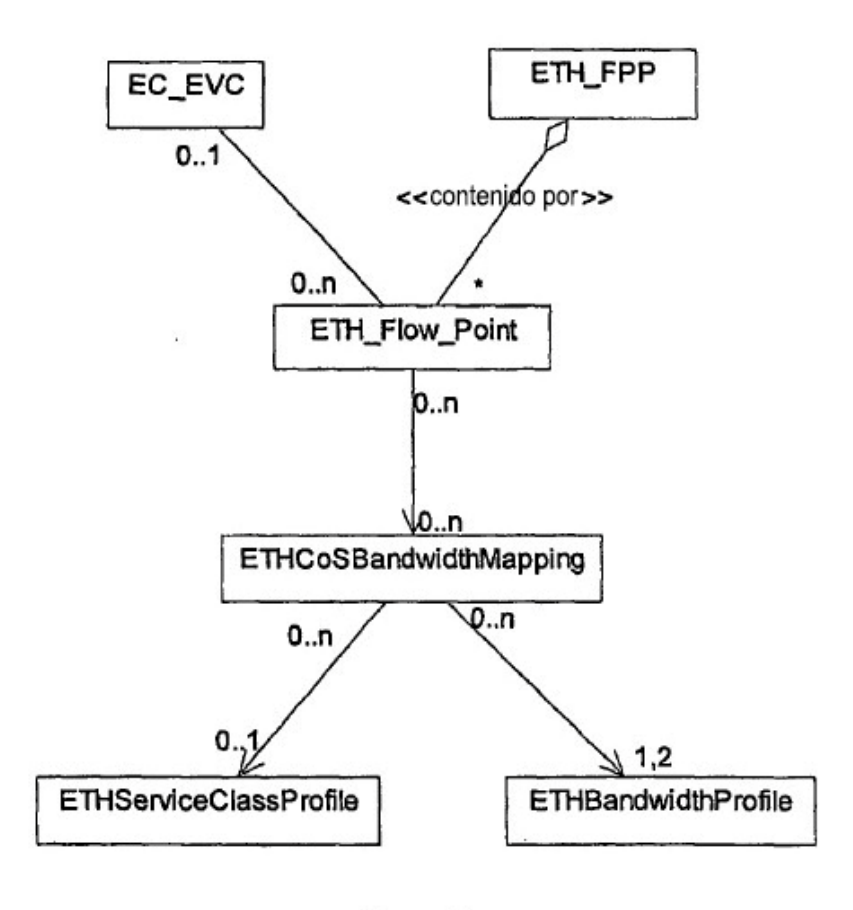

Fig. 4